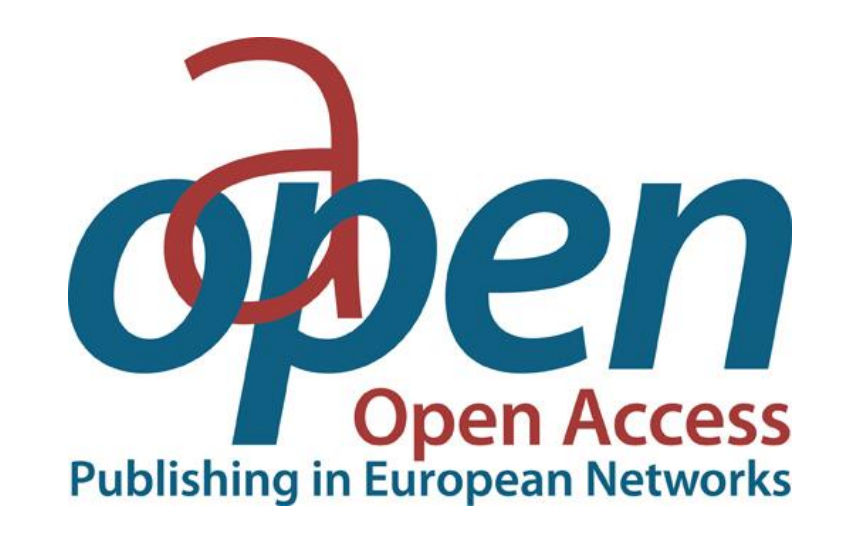

## ATVIROSIOS PRIEIGOS MOKSLINĖS ELEKTRONINĖS KNYGOS

© Vilniaus kolegijos biblioteka

### PRISIJUNGIMAS

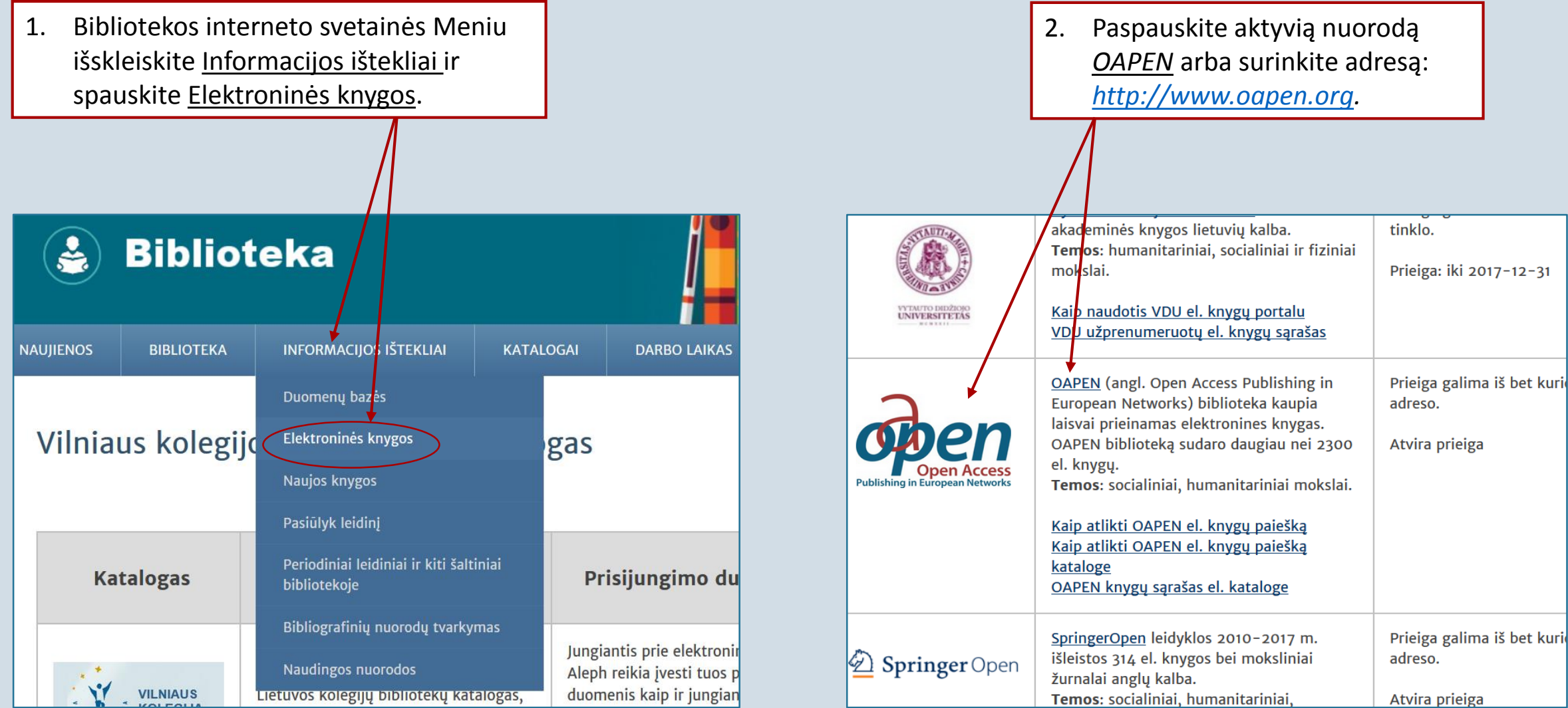

### PAIEŠKOS GALIMYBĖS I

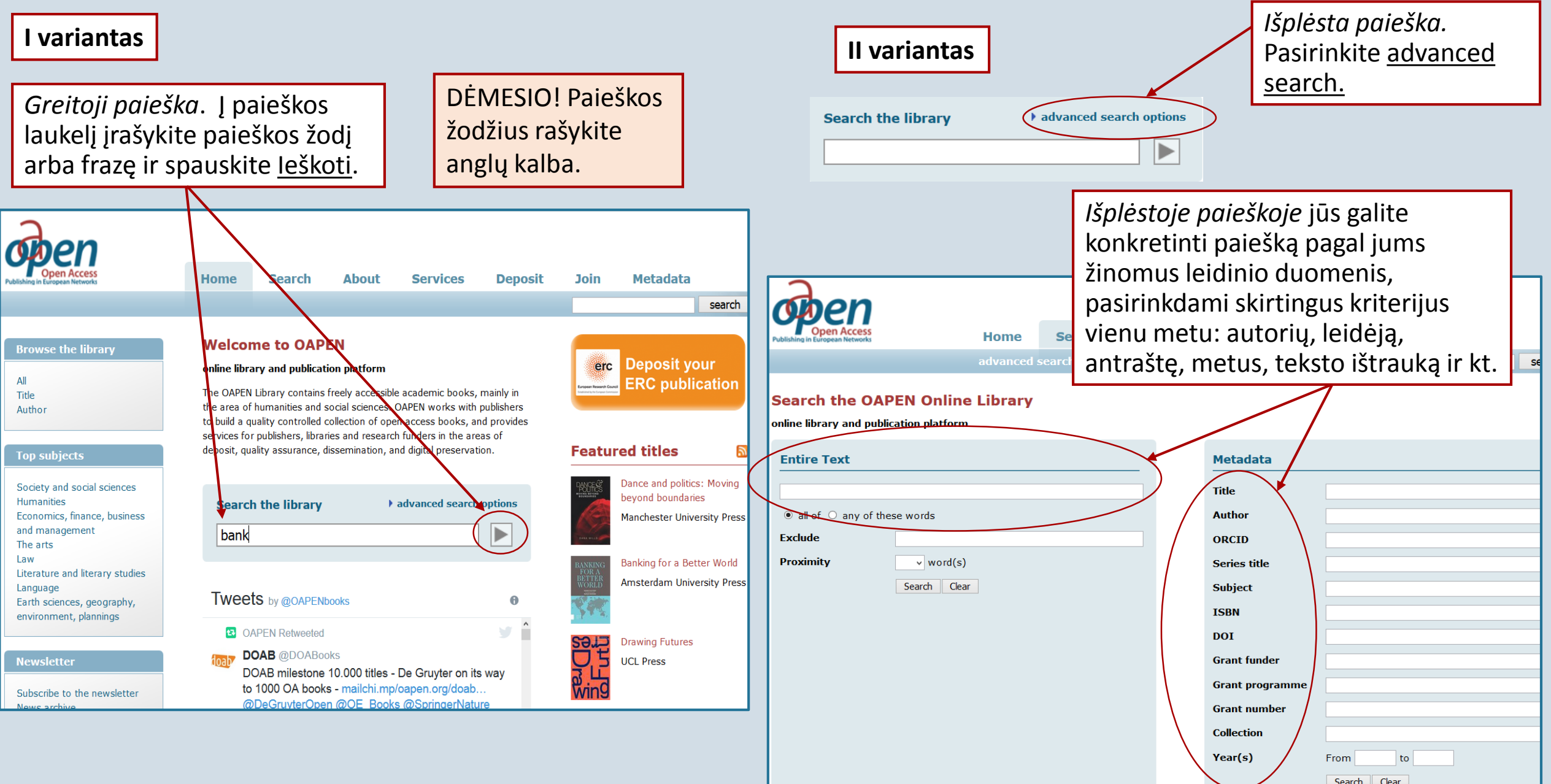

## PAIEŠKOS GALIMYBĖS

1**.** Paieškos rezultatus galima grupuoti pagal aktualumą (Relevance), datą, antraštę, autorių. Pasirinkus, spauskite Go!

2**.** Paieškos rezultatus galite susiaurinti pasirinkdami jums aktualų dalyką, temą. Pvz., *Ekonomikos, finansų ir vadybos*  tematika surastos 252 knygos.

3**.** Galite pasirinkti kalbą, leidėjus.

### 2602 titles found Rezultatų puslapyje matysite knygų sąrašą bank in keywords  $\bar{x}$ pagal jūsų pateiktą užklausą, pvz., pagal modify search | new search užklausą "bank", surastos - 2602 el. knygos. Sorted by: relevance  $\blacktriangleright$   $\blacktriangleright$  Go! elevance title author **Central Banking at a Crossroads: Europe and Beyond** 田 Socie  $(1108)$ publication date Goodhart, Charles; Gabor, Daniela; scien Vestergaard, Jakob & Ertürk, Ismail reverse date 田 Hum  $(726)$ Economics, finance,  $(252)$ Subjects: Economics, finance, business and management, business and Economics, Economic and financial crises and disasters Mod, Economic and financial crises and disasters management El The  $(231)$  $\overline{\mathbb{H}}$ terature and literary  $(162)$ studies Law  $(137)$  $\mathbf{z}$ Governing  $(108)$ 田 Language

 $(103)$ 

 $(102)$ 

 $(99)$ 

 $(1)$ 

 $(1)$ 

 $(225)$ 

 $(1648)$ 

 $(1)$ 

 $(2)$  $(1)$ 

 $(5)$ 

 $(18)$ 

 $(363)$ 

more)

田 Reference, information

and interdisciplinary

田 Mathematics and science

geography, environment,

subjects

planning

Language

• Afrikaans

• Danish

• Dutch

• English

• Estonian • Finnish

 $\bullet$  French

• German

• English / Dutch

• English and Portuguese

田 Earth sciences,

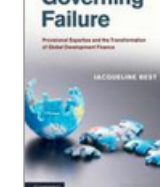

### Governing Failure - Provisional Expertise and the Transformation of Global **Development Finance**

### **Best, Jacqueline**

Subjects: Economics, finance, business and management,

### Requires cookie\*

My selection (0)

Page: 1 2 3 4 5 ... Next

**Requires cookie\*** 

**N** Download book

Economics, Political economy

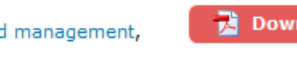

**M** Download book

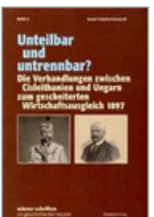

### Unteilbar und untrennbar? : Die Verhandlungen zwischen Cisleithanien und Ungarn zum gescheiterten Wirtschaftsausgleich 1897

Schmied-Kowarzik, Anatol

Requires cookie\*

**M** Download book

Subjects: Humanities, History, History: earliest times to present day, Modern history to 20th century: c 1700 to c 1900

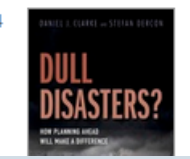

### Dull Disasters? How planning ahead will make a difference

Clarke, Daniel J. & Dercon, Stefan

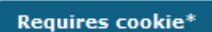

Subjects: Economics, finance, business and management,

73. **Download book** 

### KNYGOS IŠSAUGOJIMAS

 $\mathbf 1$ 

 $\overline{2}$ 

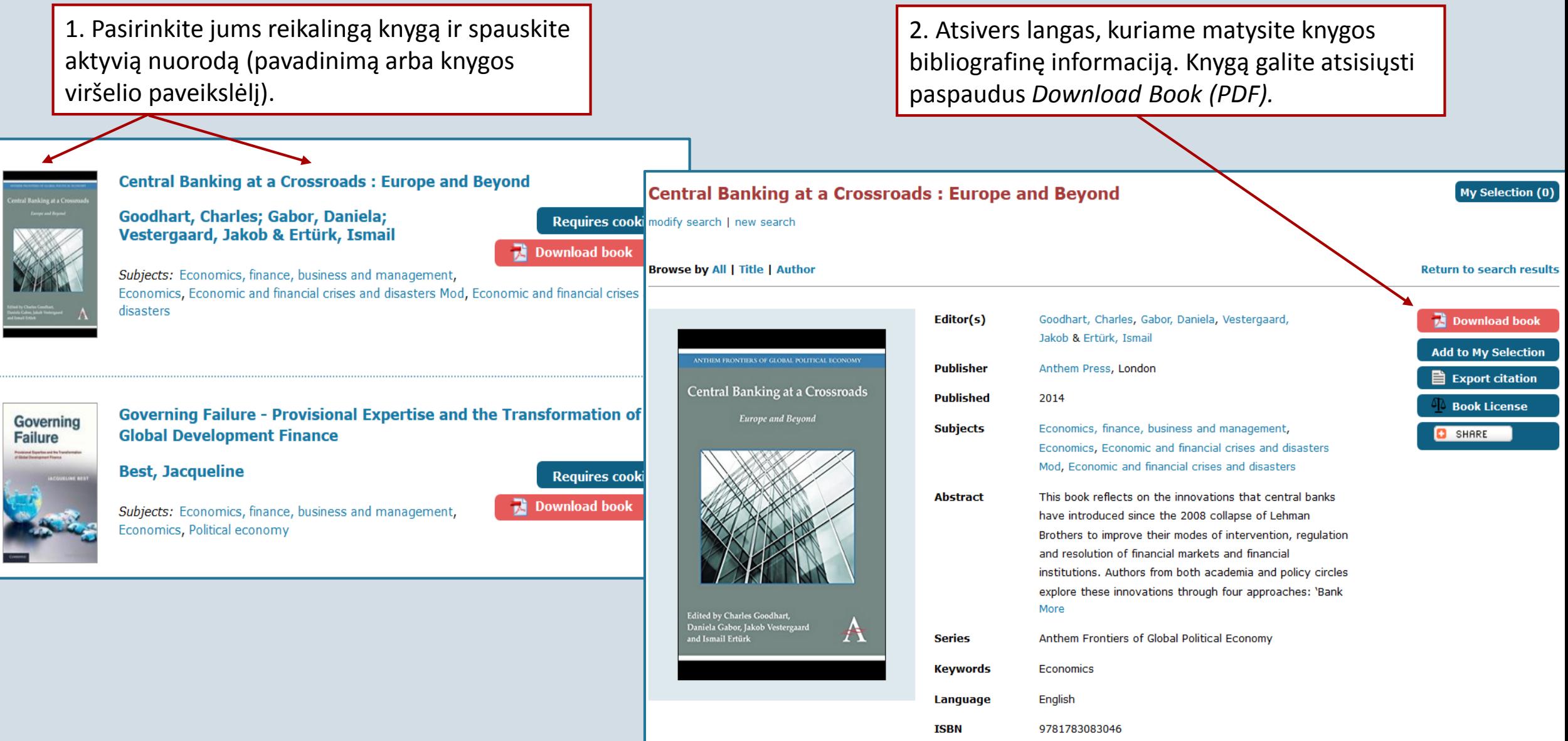

### PAIEŠKOS GALIMYBĖS II

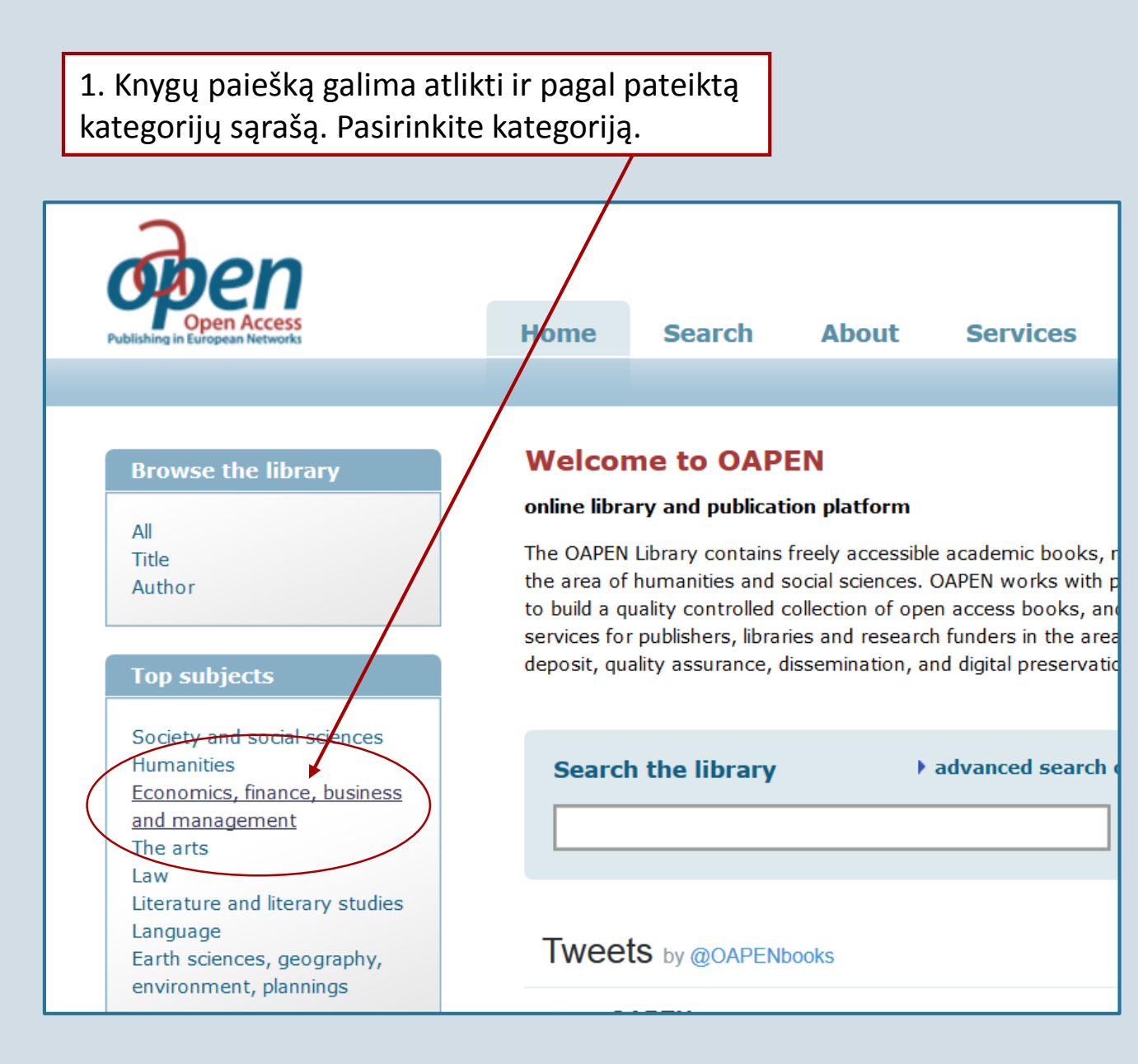

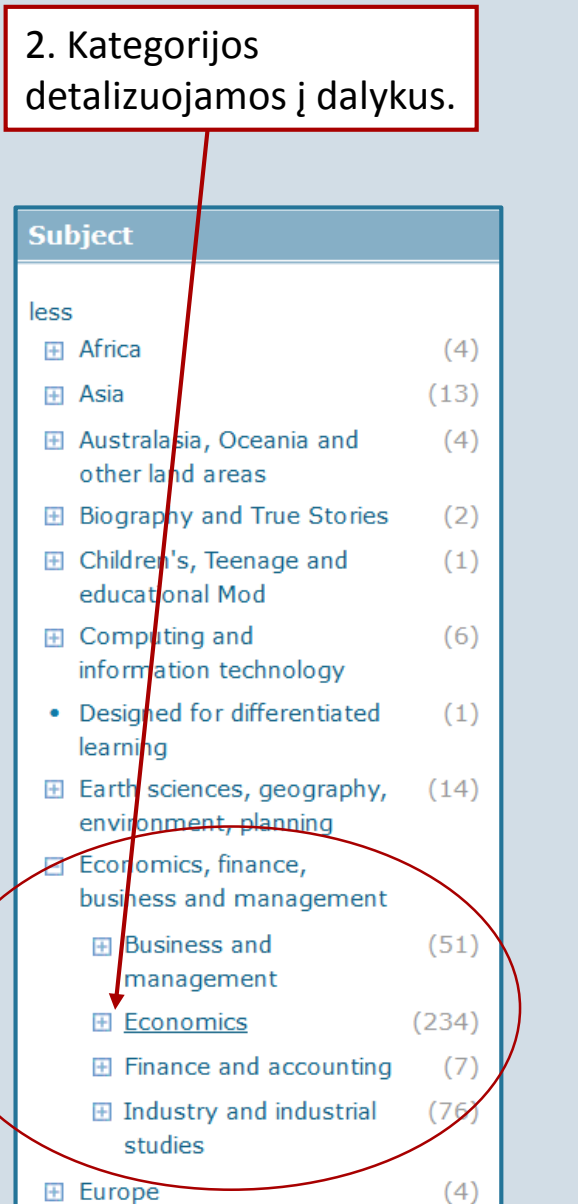

3. Dalykai detalizuojami į smulkesnes temas.

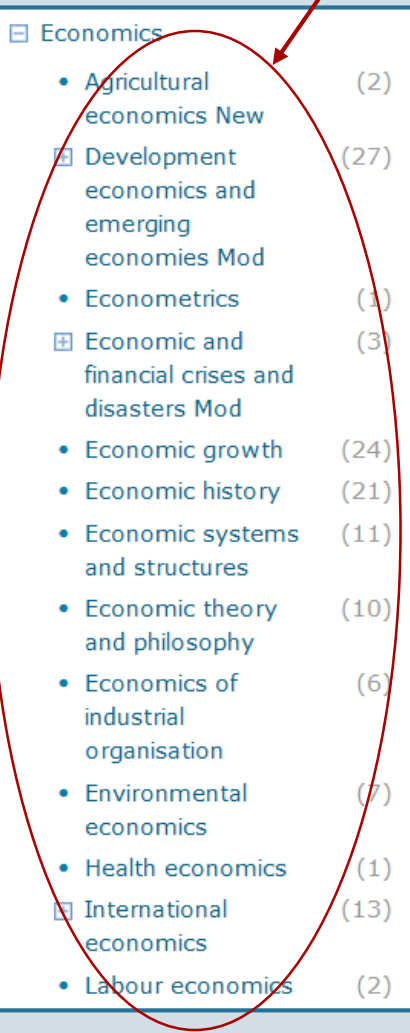

# Sėkmės skaitant OAPEN atviros prieigos knygas!

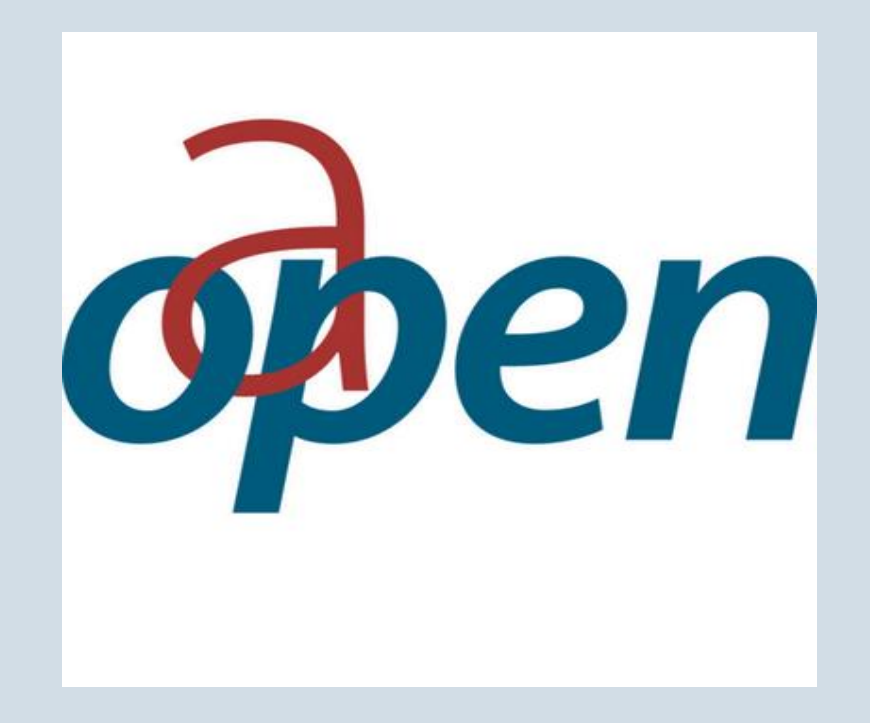

© Vilniaus kolegijos biblioteka 2017